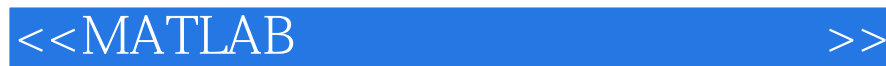

 $<<$ MATLAB $>$ 

, tushu007.com

- 13 ISBN 9787111373803
- 10 ISBN 7111373804

出版时间:2012-3

PDF

## http://www.tushu007.com

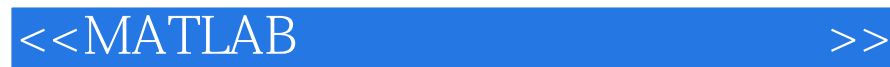

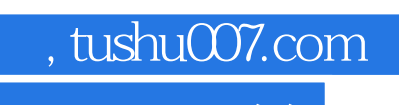

## MATLAB MATLAB<br>1 1 3 MATLAB  $\begin{array}{ccccccccccccc} & & & & & 1 & & 1 & 3 & & \text{MATLAB} & & \text{MATLAB} & & \text{MATLAB} \\ & & & & 4 & 10 & & & & & \text{MATLAB} & & \text{MATLAB}$ 设计;第2部分包括第4~10章,讲述运筹学的基础知识、基本方法,以及如何应用MATLAB解运筹学

MATLAB

 $<<$ MATLAB

1 MATLAB 1 MATLAB 1.1MATLAB 1.2 MATLAB 1.2.1MATLAB  $1.22$  $1.23$  $1.24$ 1.25 1.26 1.3  $1.31$ 1.32MATLAB 1.33 fplot ezplot 1.34 1.35  $1.4$  $1.4.1$  $1.42$ 1.43  $1.44$ 1.4.5<br>1.5 Word MATLAB 1.5 Word 1.6MATLAB 1.7MATLAB  $1.7.1$  $1.7.2$  $1.7.3$ Demo 1.8习题 2 MATLAB  $21$  $21.1$  $2.1.2$ 2.1.3  $21.4$ 22  $221$  $222$ inline 223  $224$ 225 MATLAB 2.3习题 3 MATLAB  $31$ 31.1

, tushu007.com

 $<< \text{MATLAB} \qquad \qquad \Longrightarrow$ 

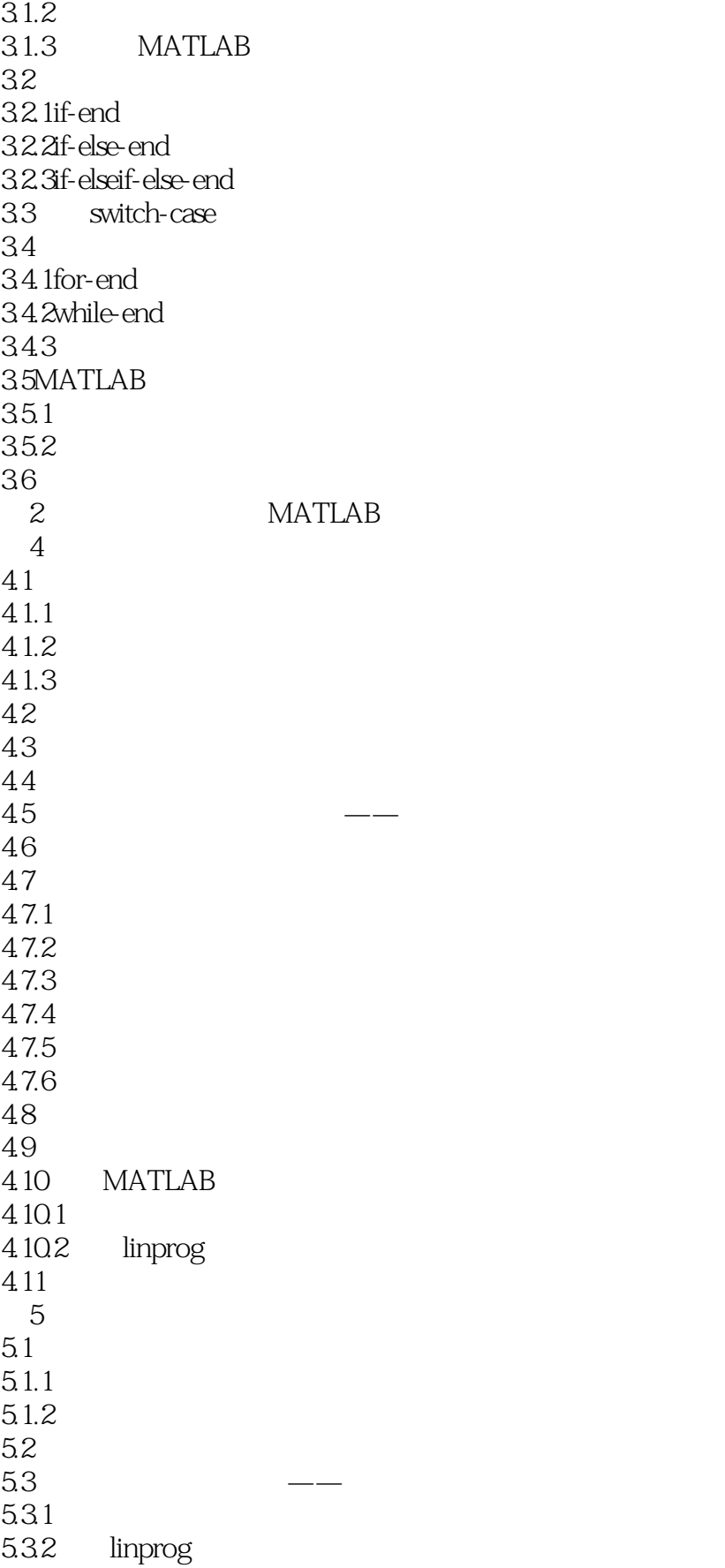

 $<<$ MATLAB

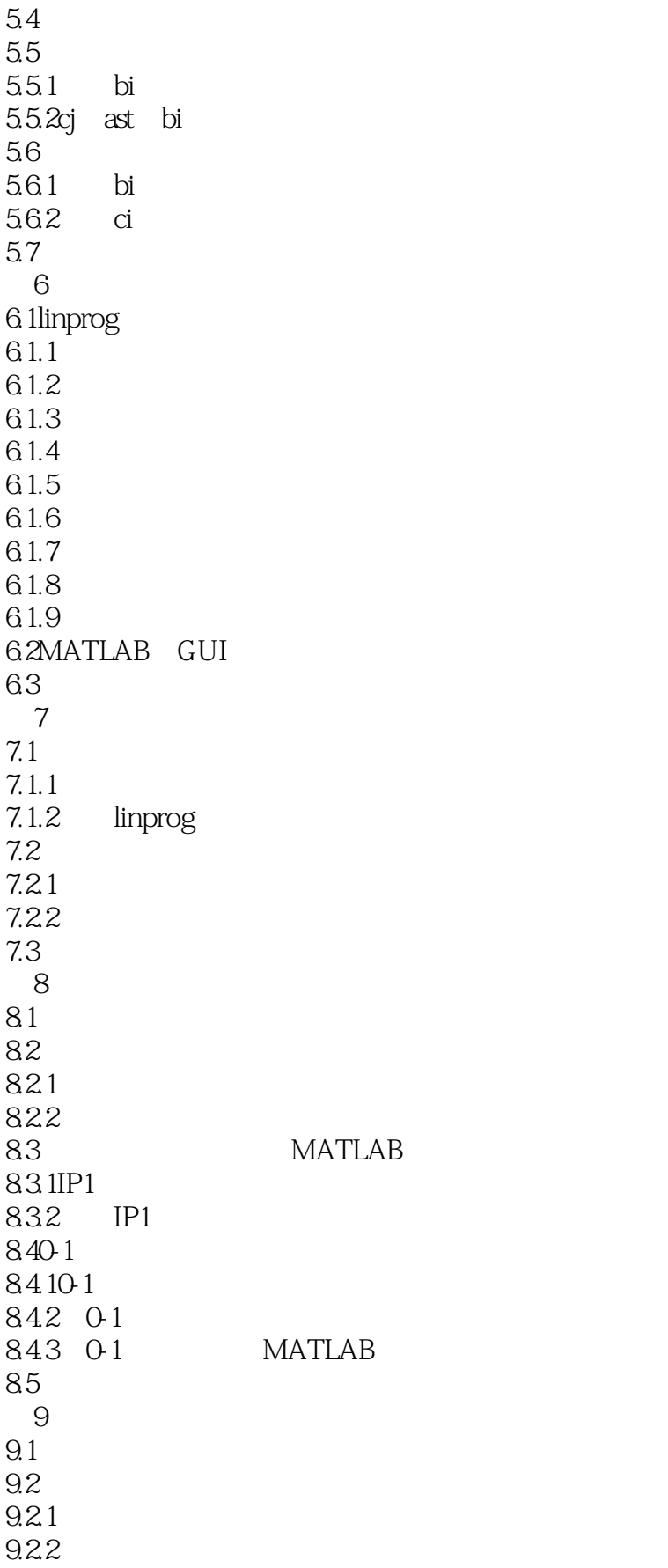

<<MATLAB基础及在运筹学中的应>>

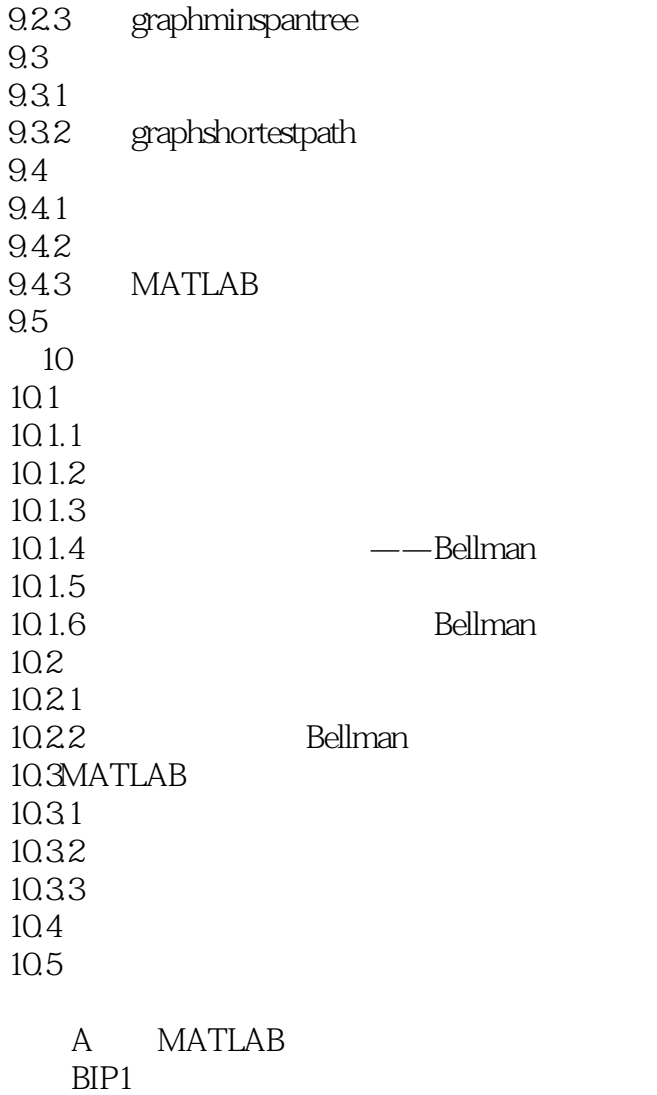

Cdynprog

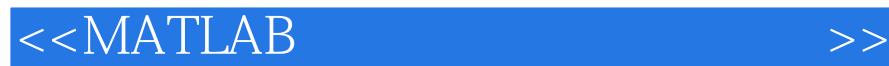

: 1 MATLAB 1 MATLAB MATLAB MATLAB 由于MATLAB有非常丰富的内置函数,并且它们的应用都非常简单,读者学习完本章以后,就可以方

MATLAB<br>1.1 MATLAB MATLAB 1.1 MATLAB

MATLAB有丰富的内置函数和各种工具箱供用户使用,并且允许用户开发自己的算法,扩充工具箱的

MATLAB

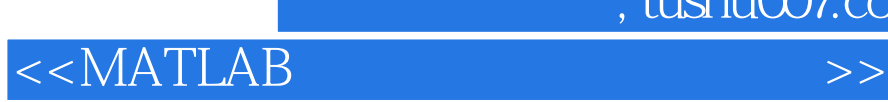

本站所提供下载的PDF图书仅提供预览和简介,请支持正版图书。

更多资源请访问:http://www.tushu007.com

, tushu007.com